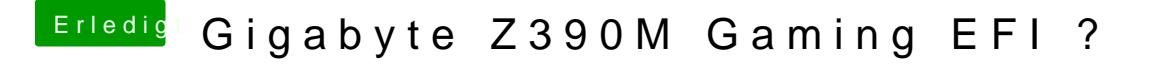

Beitrag von published vom 11. Juni 2019, 18:06

Habe nun mit der neuen EFI von dir gebootet und habe dann mal gesc funktioniert tat es, beim nächsten Neustart folgende Meldung zu sehen.